## Package 'brranching'

May 11, 2021

<span id="page-0-0"></span>Title Fetch 'Phylogenies' from Many Sources

Description Includes methods for fetching 'phylogenies' from a variety of sources, including the 'Phylomatic' web service (<http://phylodiversity.net/phylomatic/>), and 'Phylocom' (<https://github.com/phylocom/phylocom/>).

Version 0.7.0

License MIT + file LICENSE

URL <https://docs.ropensci.org/brranching/> (documentation)

<https://github.com/ropensci/brranching> (source)

BugReports <https://github.com/ropensci/brranching/issues>

LazyLoad yes

LazyData yes

Encoding UTF-8

**Depends**  $R(>= 3.2.1)$ 

**Imports** crul  $(>= 0.4.0)$ , curl, ape, taxize  $(>= 0.9.97)$ , phytools, phylocomr  $(>= 0.1.4)$ , conditionz

Suggests testthat

RoxygenNote 7.1.1

X-schema.org-applicationCategory Phylogenetics

X-schema.org-keywords phylogeny, tree, phylomatic, molecular, plants

X-schema.org-isPartOf ``https://ropensci.org''

NeedsCompilation no

Author Scott Chamberlain [aut, cre] (<https://orcid.org/0000-0003-1444-9135>)

Maintainer Scott Chamberlain <myrmecocystus@gmail.com>

Repository CRAN

Date/Publication 2021-05-11 05:22:14 UTC

### <span id="page-1-0"></span>R topics documented:

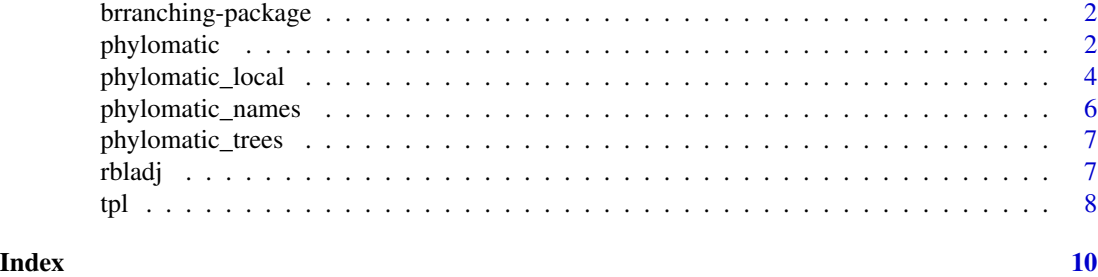

brranching-package *brranching*

#### Description

Phylogenies from many sources

#### Author(s)

Scott Chamberlain [myrmecocystus@gmail.com](mailto:myrmecocystus@gmail.com)

<span id="page-1-1"></span>phylomatic *Query Phylomatic for a phylogenetic tree.*

#### Description

Query Phylomatic for a phylogenetic tree.

#### Usage

```
phylomatic(
  taxa,
  taxnames = TRUE,
  get = "GET",informat = "newick",
 method = "phylomatic",
  storedtree = "R20120829",
  treeuri = NULL,
  taxaformat = "slashpath",
  outformat = "newick",
  clean = TRUE,
  db = "apg",mssgs = TRUE,
  ...
\mathcal{L}
```
#### <span id="page-2-0"></span>phylomatic 3

#### Arguments

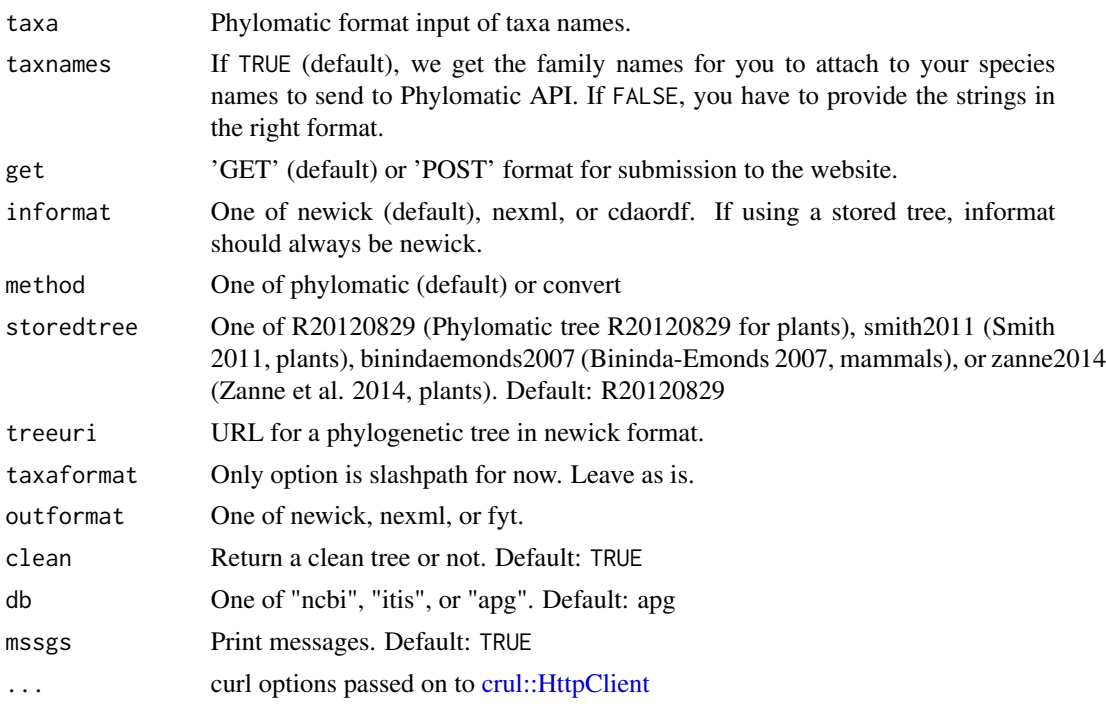

#### Details

Use the web interface at <http://phylodiversity.net/phylomatic/>

If you set taxnames = FALSE, you need to pass in a character vector, with each element like this example: "asteraceae/taraxacum/taraxacum\_officinale", of the form "family/genus/genus\_specfic epithet"

#### Value

Newick formatted tree as phylo object or nexml character string

#### Examples

```
## Not run:
# Input taxonomic names
taxa <- c("Poa annua", "Phlox diffusa", "Helianthus annuus")
tree <- phylomatic(taxa=taxa, get = 'POST')
plot(tree, no.margin=TRUE)
# Genus names
taxa <- c("Poa", "Phlox", "Helianthus")
tree <- phylomatic(taxa=taxa, storedtree='R20120829', get='POST')
plot(tree, no.margin=TRUE)
# Lots of names
taxa <- c("Poa annua", "Collomia grandiflora", "Lilium lankongense", "Phlox diffusa",
```

```
"Iteadaphne caudata", "Gagea sarmentosa", "Helianthus annuus")
tree <- phylomatic(taxa=taxa, get = 'POST')
plot(tree, no.margin=TRUE)
# Don't clean - clean=TRUE is default
(tree <- phylomatic(taxa=taxa, clean = FALSE))
## with clean=FALSE, you can get non-splitting nodes, which you
## need to collpase before plotting
library('ape')
plot(collapse.singles(tree), no.margin=TRUE)
# Output NeXML format
taxa <- c("Gonocarpus leptothecus", "Gonocarpus leptothecus", "Lilium lankongense")
out <- phylomatic(taxa=taxa, get = 'POST', outformat = "nexml")
cat(out)
# Lots of names, note that when you have enough names (number depends on length of individual
# names, so there's no per se rule), you will get an error when using `get='GET'`,
# when that happens use `get='POST'`
library("taxize")
spp <- names_list("species", 500)
# phylomatic(taxa = spp, get = "GET")
(out <- phylomatic(taxa = spp, get = "POST", db = "itis"))
plot(out)
## End(Not run)
```
phylomatic\_local *Use Phylomatic locally - ideal for large queries*

#### Description

Use Phylomatic locally - ideal for large queries

#### Usage

```
phylomatic_local(
  taxa,
  taxnames = TRUE,
  storedtree = "R20120829",
  db = "apg",lowercase = FALSE,
  nodes = FALSE,
  verbose = TRUE
```
 $\lambda$ 

#### Arguments

taxa (character) Phylomatic format input of taxa names. required

<span id="page-3-0"></span>

#### <span id="page-4-0"></span>phylomatic\_local 5

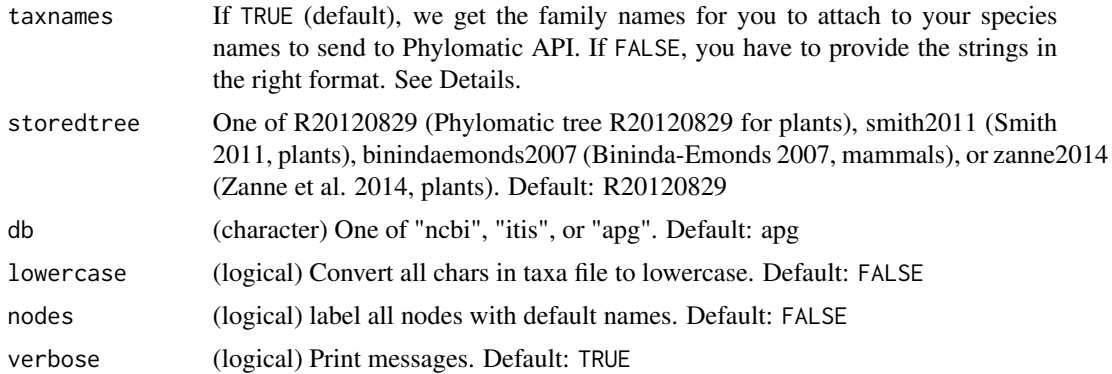

#### Details

uses [phylocomr::ph\\_phylomatic\(\)](#page-0-0) under the hood

This function uses Phylomatic via Phylocom using the **phylocomr** package. The interface is slightly different from [phylomatic\(\)](#page-1-1): there's no tree by URL available, and some of the parameters are not included here.

If you set taxnames = FALSE, you need to pass in a character vector, with each element like this example: "asteraceae/taraxacum/taraxacum\_officinale", of the form "family/genus/genus\_specfic epithet"

#### Value

Newick formatted tree as phylo object

#### Examples

```
## Not run:
library('ape')
# Input taxonomic names
taxa <- c("Poa annua", "Phlox diffusa", "Helianthus annuus")
(tree <- phylomatic_local(taxa))
plot(collapse.singles(tree), no.margin=TRUE)
taxa <- c("Poa annua", "Collomia grandiflora", "Lilium lankongense",
"Phlox diffusa", "Iteadaphne caudata", "Gagea sarmentosa",
"Helianthus annuus")
(tree <- phylomatic_local(taxa))
plot(collapse.singles(tree), no.margin=TRUE)
library("taxize")
spp <- names_list("species", 500)
length(spp)
```
## End(Not run)

(tree <- phylomatic\_local(spp))

<span id="page-5-1"></span><span id="page-5-0"></span>phylomatic\_names *Phylomatic names*

#### Description

Get family names to make Phylomatic input object, and output input string to Phylomatic for use in the function phylomatic

#### Usage

```
phyIomatic_names(taxa, format = "isubmit", db = "ncbi", ...)
```
#### Arguments

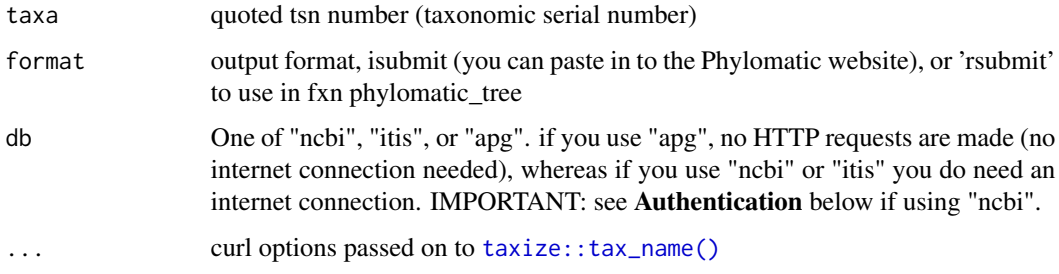

#### Value

string (e.g., "pinaceae/pinus/pinus\_contorta"), in Phylomatic submission format

#### Authentication

NCBI Entrez doesn't require that you use an API key, but you get higher rate limit with a key, from 3 to 10 requests per second, so do get one. Run taxize::use\_entrez() or see https://ncbiinsights.ncbi.nlm.nih.gov/2017/11/0 api-keys-for-the-e-utilities/ for instructions.

NCBI API key handling logic is done inside of the taxize package, used inside this function.

Save your API key with the name ENTREZ\_KEY as an R option in your .Rprofile file, or as environment variables in either your .Renviron file or .bash\_profile file, or .zshrc file (if you use oh-my-zsh) or similar. See [Startup](#page-0-0) for help on R options and environment variables. You cannot pass in your API key in this function.

Remember to restart your R session (and to start a new shell window/tab if you're using the shell) to take advantage of the new R options or environment variables.

We strongly recommend using environment variables over R options.

Note that if you don't have an ENTREZ\_KEY set, you'll get a message about it, but only once during each function call. That is, there can be of these messages per R session, across function calls.

#### <span id="page-6-0"></span>phylomatic\_trees 7

#### Examples

```
## Not run:
mynames <- c("Poa annua", "Salix goodingii", "Helianthus annuus")
phylomatic_names(taxa = mynames, format='rsubmit')
phylomatic_names(mynames, format='rsubmit', db="apg")
phylomatic_names(mynames, format='isubmit', db="ncbi")
phylomatic_names(mynames, format='isubmit', db="apg")
## End(Not run)
```
phylomatic\_trees *Phylogenies to use with phylomatic*

#### Description

Phylogenies to use with phylomatic

#### Format

A list with 4 character strings:

- R20120829 2401 tips, 1801 internal nodes
- binindaemonds2007 4510 tips, 2108 internal nodes
- zanne2014 31749 tips, 31748 internal nodes
- smith2011 55473 tips, 55338 internal nodes

#### Source

phylocom

rbladj *Run Phylocom's bladj from R*

#### Description

Run Phylocom's bladj from R

#### Usage

rbladj(tree, ages)

#### Arguments

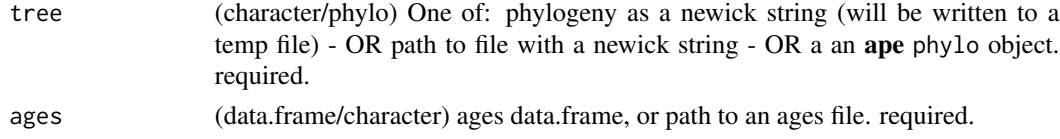

#### <span id="page-7-0"></span>Details

uses [phylocomr::ph\\_bladj\(\)](#page-0-0) under the hood

#### Value

Newick formatted tree as phylo object

#### Examples

```
## Not run:
library("phylocomr")
# make an ages data.frame
ages_df <- data.frame(
  a = c('malpighiales','eudicots','ericales_to_asterales','plantaginaceae',
        'malvids', 'poales'),
  b = c(81, 20, 56, 76, 47, 71))
# read phylogeny file as a string
phylo_file <- system.file("examples/phylo_bladj", package = "phylocomr")
phylo_str <- readLines(phylo_file)
# Run Bladj, returns phylo object
(x \le r bladj(tree = phylo_str, ages = ages_df))
# load ape and plot tree
library(ape)
plot(x)
## End(Not run)
```
tpl *Lookup-table for family, genus, and species names for ThePlantList gymnosperms*

#### Description

These names are from <http://www.theplantlist.org/>, collected on 2015-11-11, and are from version 1.1 of their data. This data is used in the function [phylomatic\\_names\(\)](#page-5-1)

#### Format

A data frame with 23,801 rows and 2 variables:

- family: family name
- genus: genus name

#### Source

<http://www.theplantlist.org/>

# <span id="page-9-0"></span>Index

```
∗ data
    phylomatic_trees, 7
    tpl, 8
∗ package
    brranching-package, 2
brranching (brranching-package), 2
brranching-package, 2
crul::HttpClient, 3
phylocomr::ph_bladj(), 8
phylocomr::ph_phylomatic(), 5
phylomatic, 2
phylomatic(), 5
phylomatic_local, 4
phylomatic_names, 6
phylomatic_names(), 8
phylomatic_trees, 7
rbladj, 7
Startup, 6
taxize::tax_name(), 6
tpl, 8
```